## **Nápovědy ke hře Cesta časem Psáry – Dolní Jirčany**

Vážení milovníci historie, kvízů, hlavolamů a her,

otevíráte dokument plný zakódovaných nápověd k rodinné hře Cesta časem Psáry – Dolní Jirčany, která se váže k vydání kroniky těchto dvou obcí. Věříme, že se Vám bude hra líbit a nápovědy zde uvedené Vám poslouží ke správnému zodpovězení všech záludných otázek týkajících se reálií a historických momentů Psár a Dolních Jirčan.

Celou hru jsme pro Vás připravili v netradiční formě. V době sociálních sítí a digitálních technologií jsme nechtěli zůstat pozadu a proto vše, co budete potřebovat, najdete ve virtuálním světě internetu a zakódovaných nul a jedniček.

- ➢ Nápovědy jsou zakódovaný do QR kódů.
- ➢ Nápovědy nejsou rozděleny podle otázek k obcím, tzn. že nejsou uvedeny zvlášť nápovědy pro Dolní Jirčany a zvlášť pro Psáry.
- ➢ Nápovědy nenajdete ve stejném pořadí, jako jsou uvedeny otázky v odpovědním formuláři.
- ➢ Odpovědi na otázky někdy najdete přímo v nápovědách, jindy Vás nápovědy teprve nasměrují na správná místa, kde pak následně odpověď na otázku musíte najít, zjistit, spočítat  $\odot$ .
- ► Pozor textů či obrázků je zde uvedeno více, než budete ve skutečnosti potřebovat  $\bigcirc$  Někdy je naopak pro jednu otázku uvedena více než jedna nápověda. Čtěte pozorně, zapojte svůj důvtip, rozhodují drobné detaily.
- ➢ Obrázkové nápovědy najdete pod jedním QR kodem, konkrétně se jedná o QR kod pod čísly 23 – 27. Tyto obrázkové nápovědy Vám ukazují místa, na která se buď ptáme v odpovědním formuláři nebo jsou bližší pomocnou nápovědou k nápovědě textové.
- ➢ Děkujeme, že se zapojujete do naší rodinné hry a doufáme, že s ní zažijete příjemnou zábavu. Všechny správně zodpovězené odpovědní formuláře odměníme věcnými cenami, které na Vás čekají na Obecním úřadě Psáry.
- ➢ Čtečky QR kódů ke stažení např. zde:
- ➢ <https://support.apple.com/cs-cz/HT208843>
- ➢ [https://play.google.com/store/apps/details?id=com.teacapps.barcodescanner&hl=cs&gl=US&](https://play.google.com/store/apps/details?id=com.teacapps.barcodescanner&hl=cs&gl=US&pli=1) [pli=1](https://play.google.com/store/apps/details?id=com.teacapps.barcodescanner&hl=cs&gl=US&pli=1)
- ➢ <https://play.google.com/store/apps/details?id=com.scanteam.qrcodereader&hl=cs&gl=US>

➢ V případě, že se Vám při scanování QR kódů objeví obrázek viz níže, pouze klikněte na kolonku **SKIP ADVERTISEMENT** a poté se Vám objeví zakódovaný text.

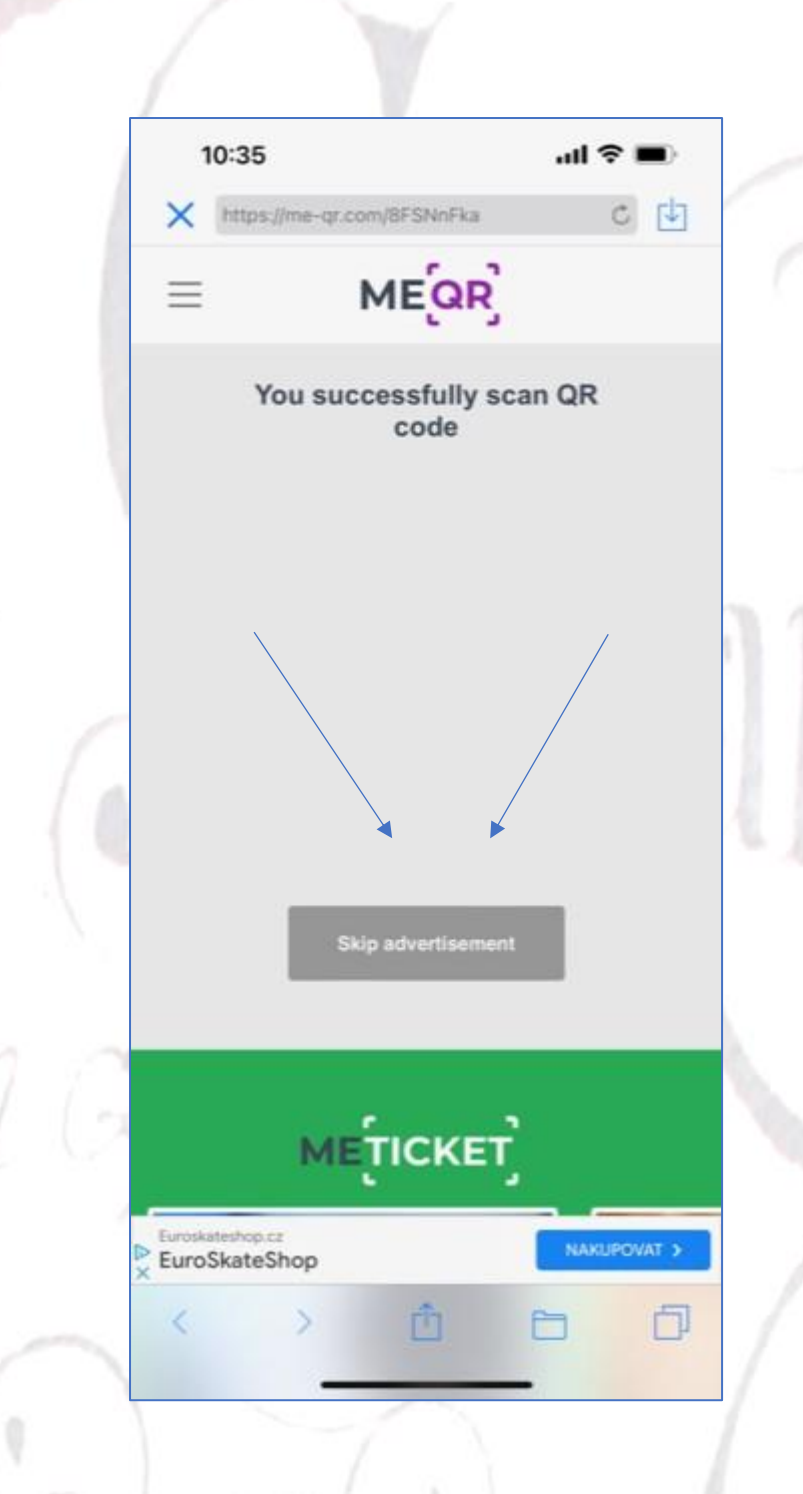

➢ Pokud budou technické potíže přetrvávat a neobjeví se Vám buď obrázek nebo souvislý text, pište, prosím, na adresu [martina.vostra@seznam.cz.](mailto:martina.vostra@seznam.cz)

CDF1

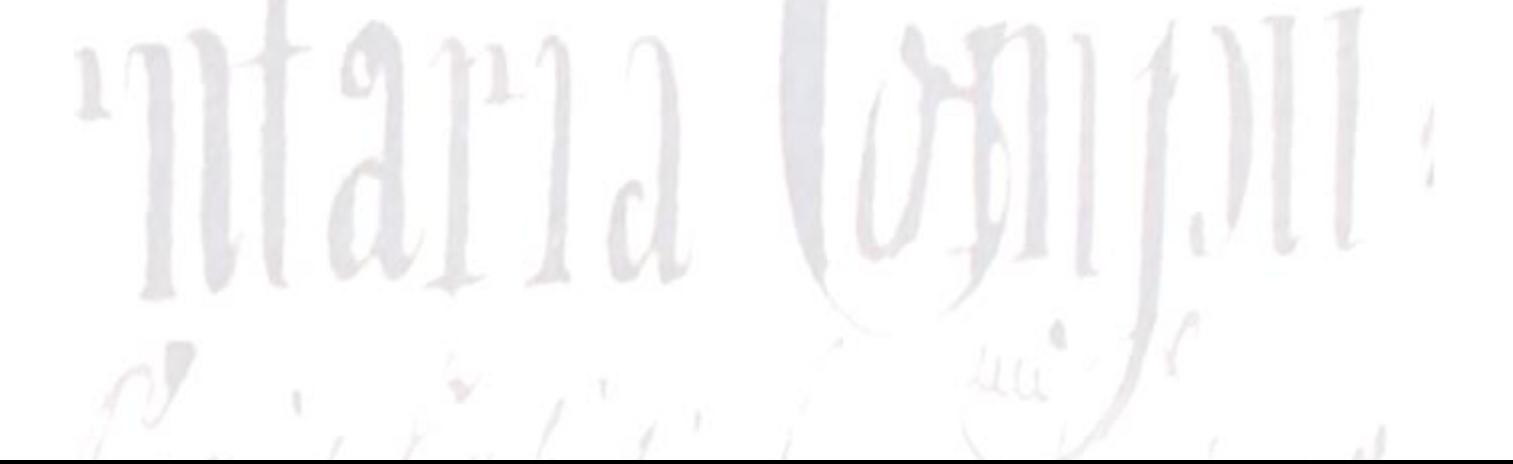

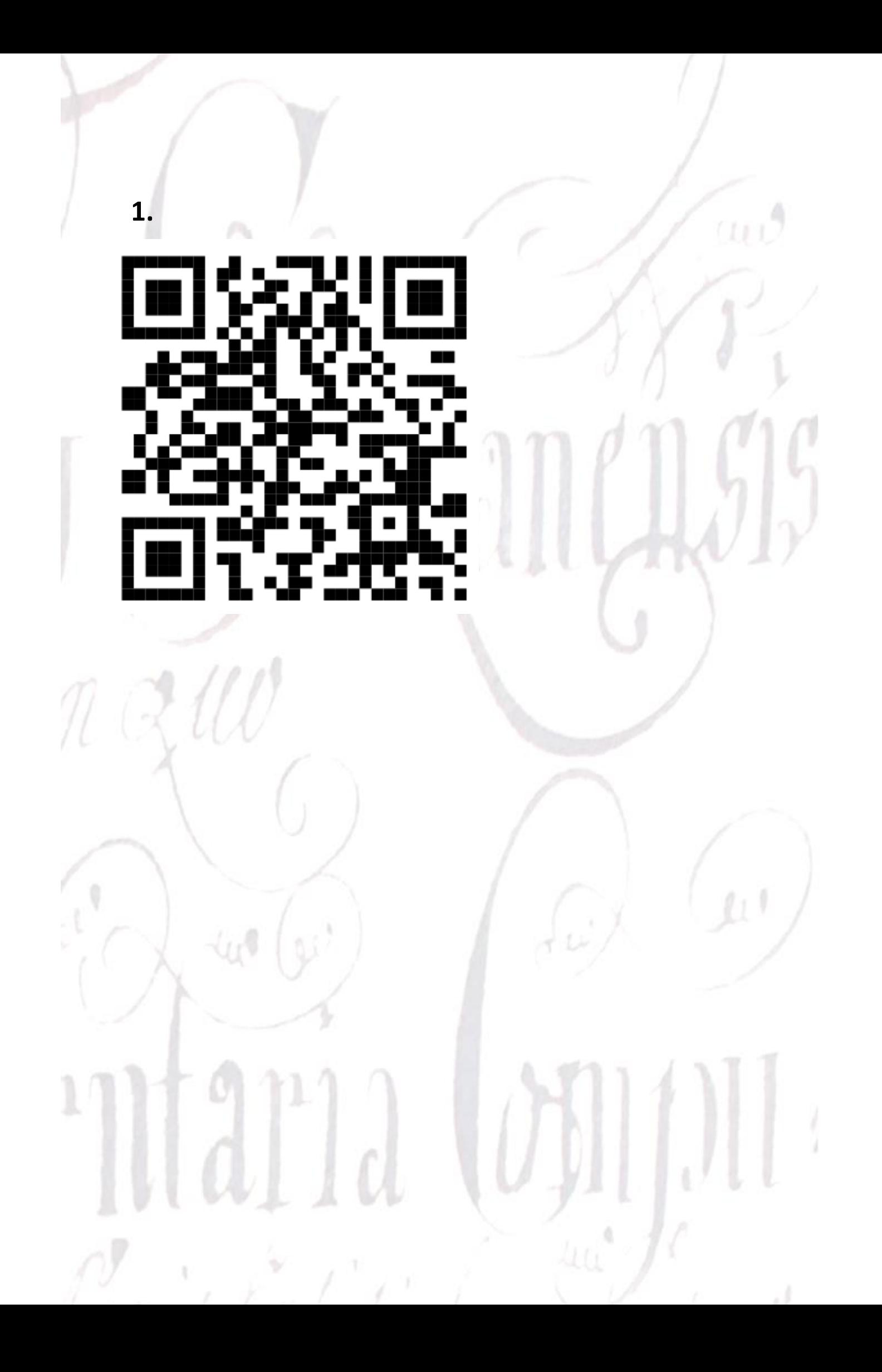

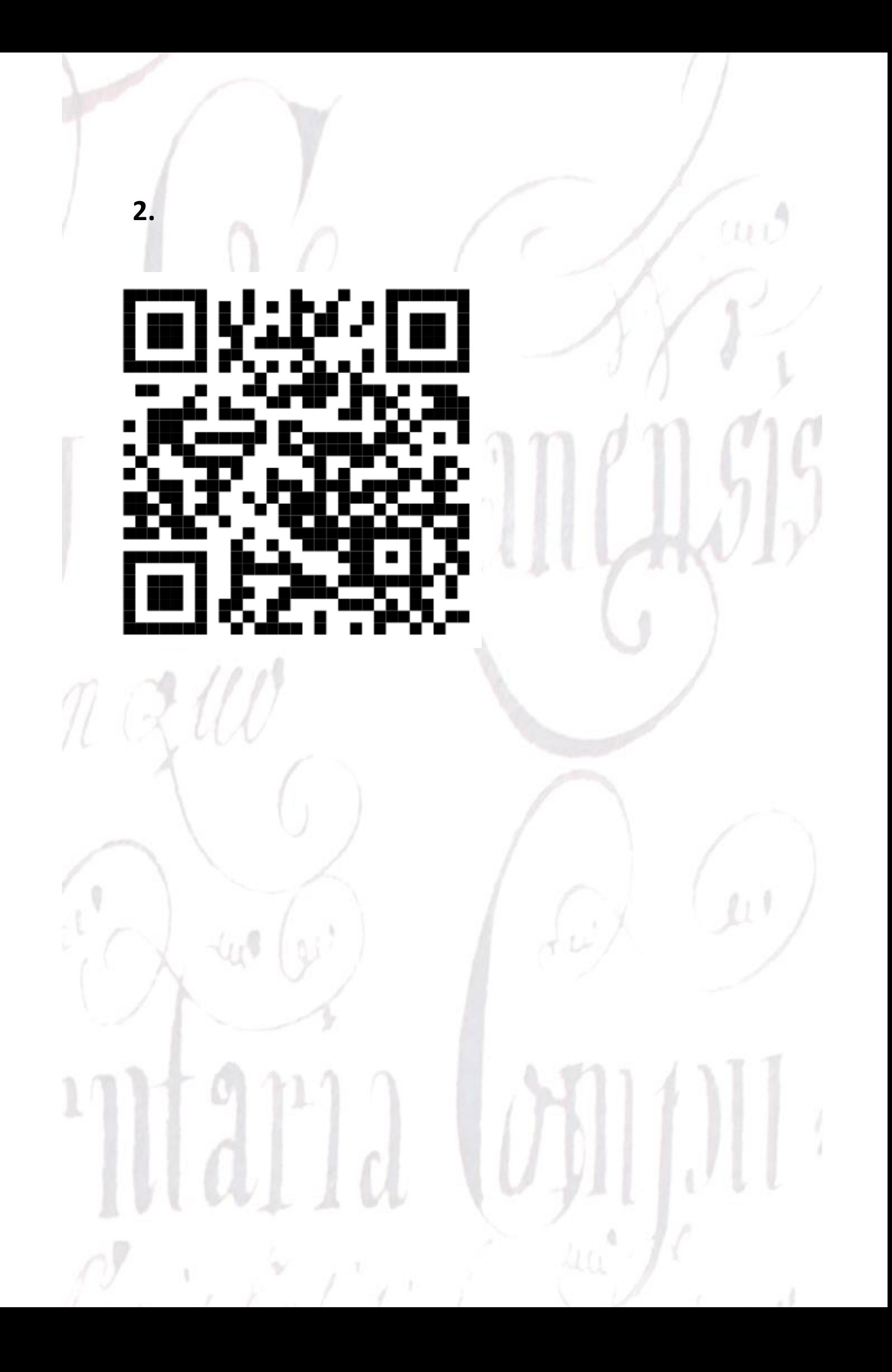

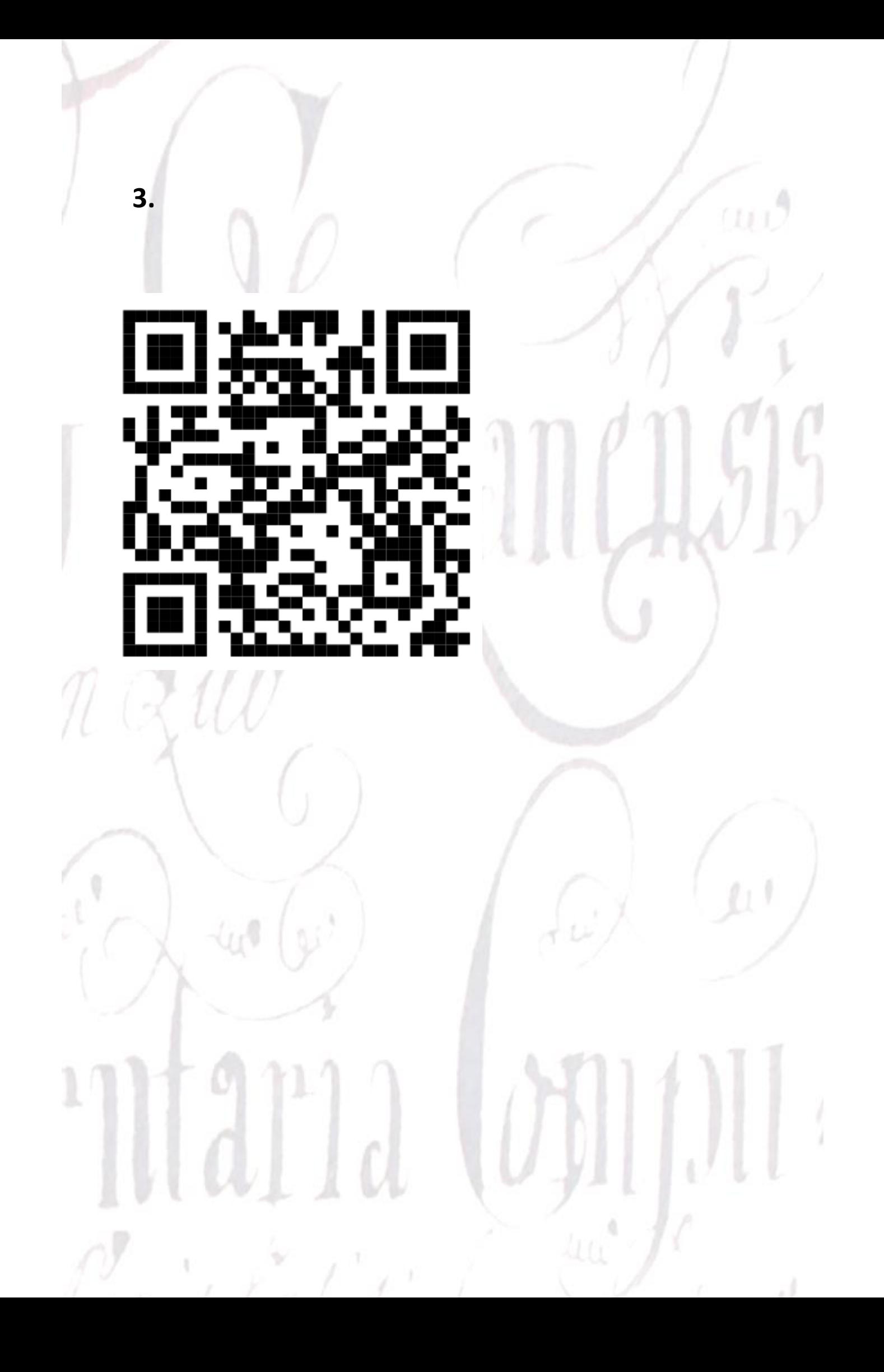

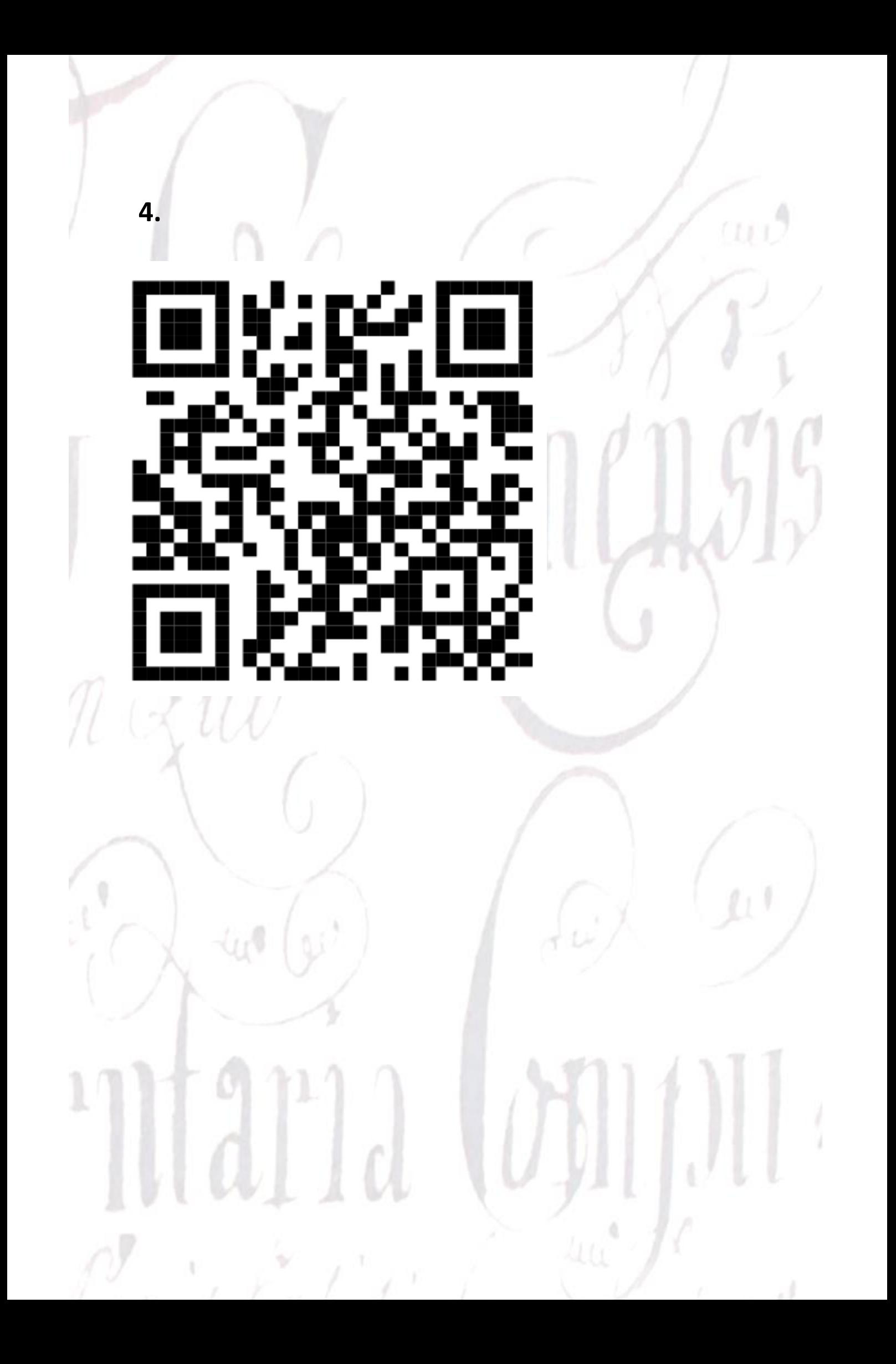

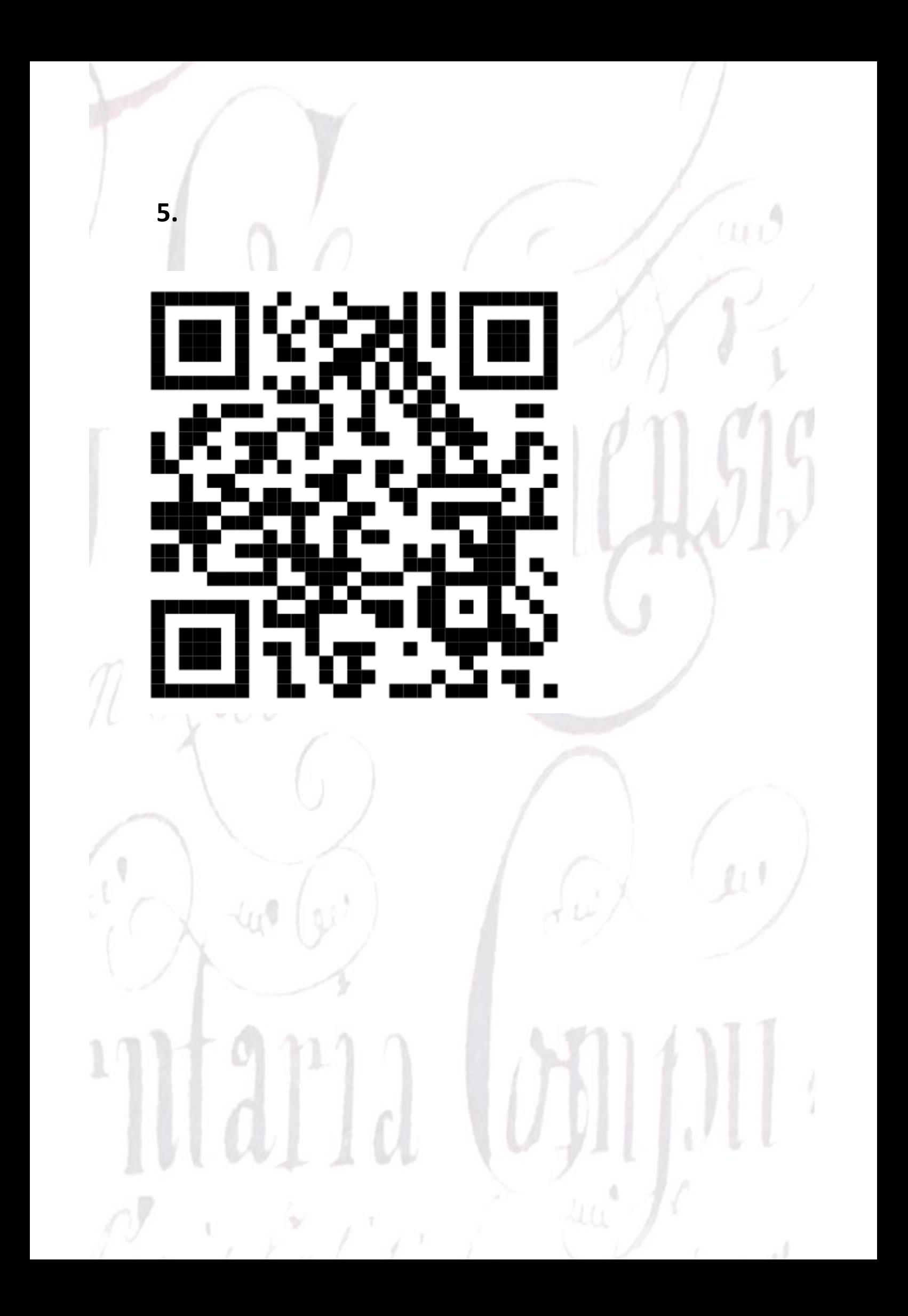

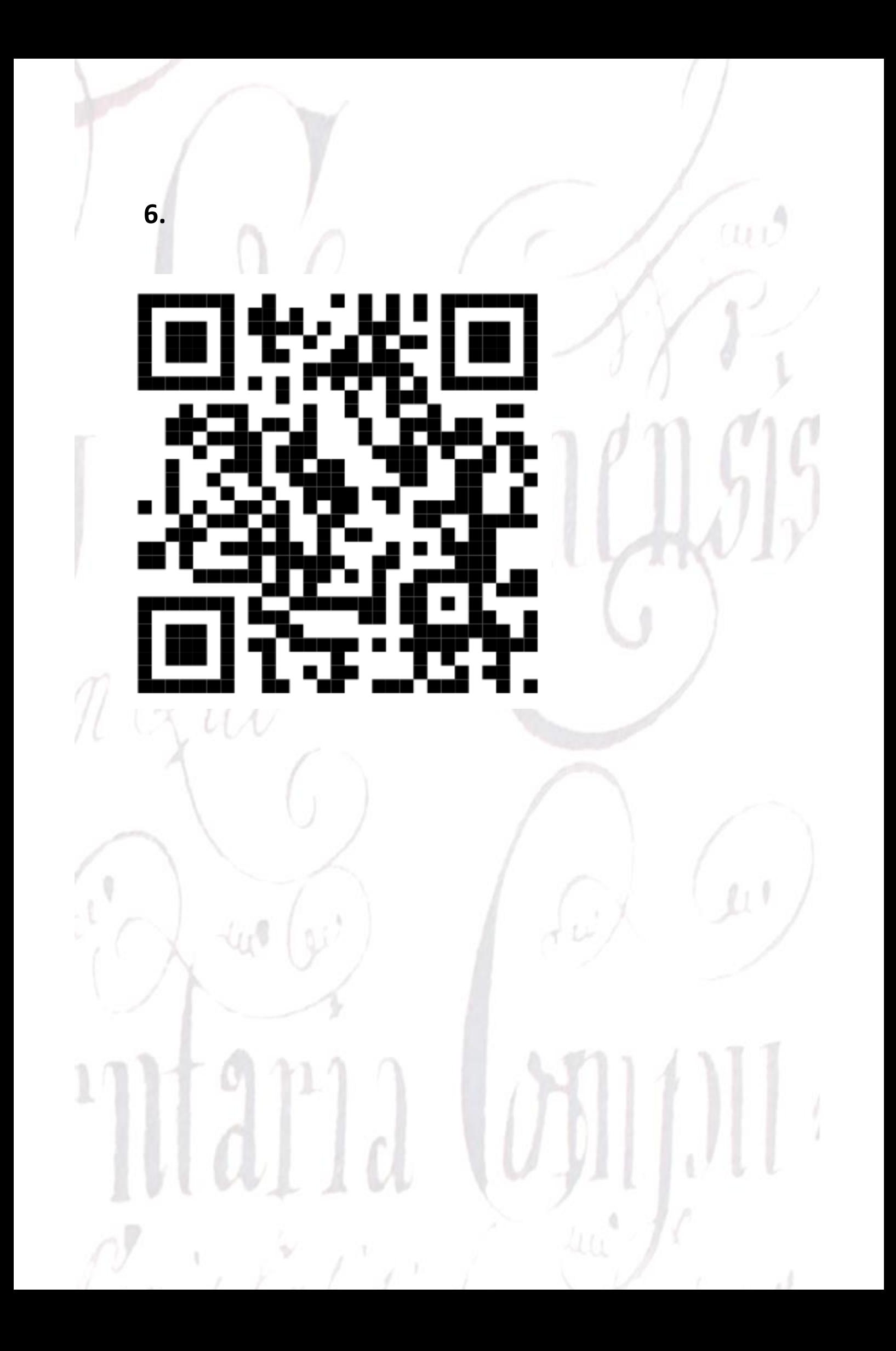

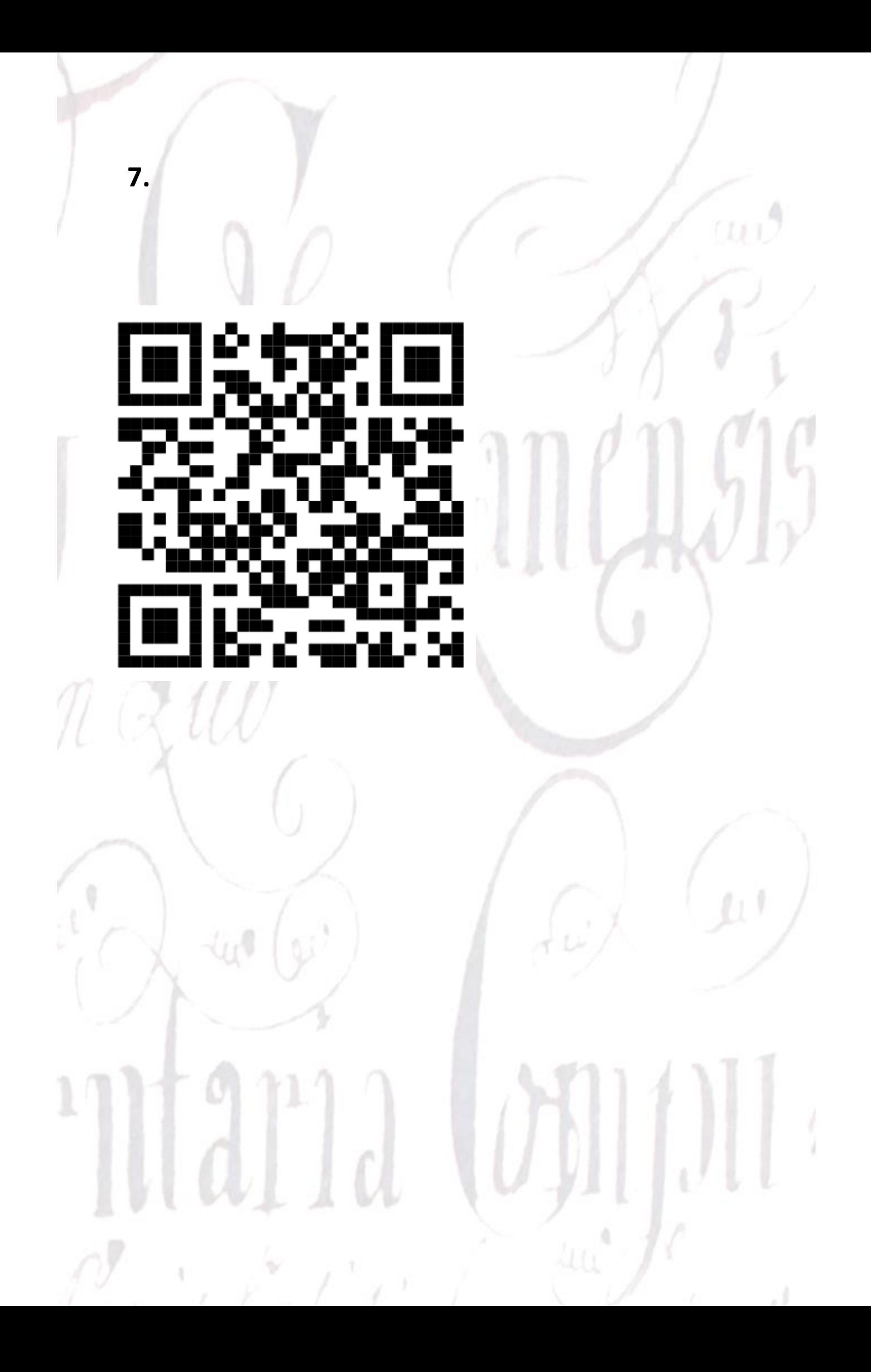

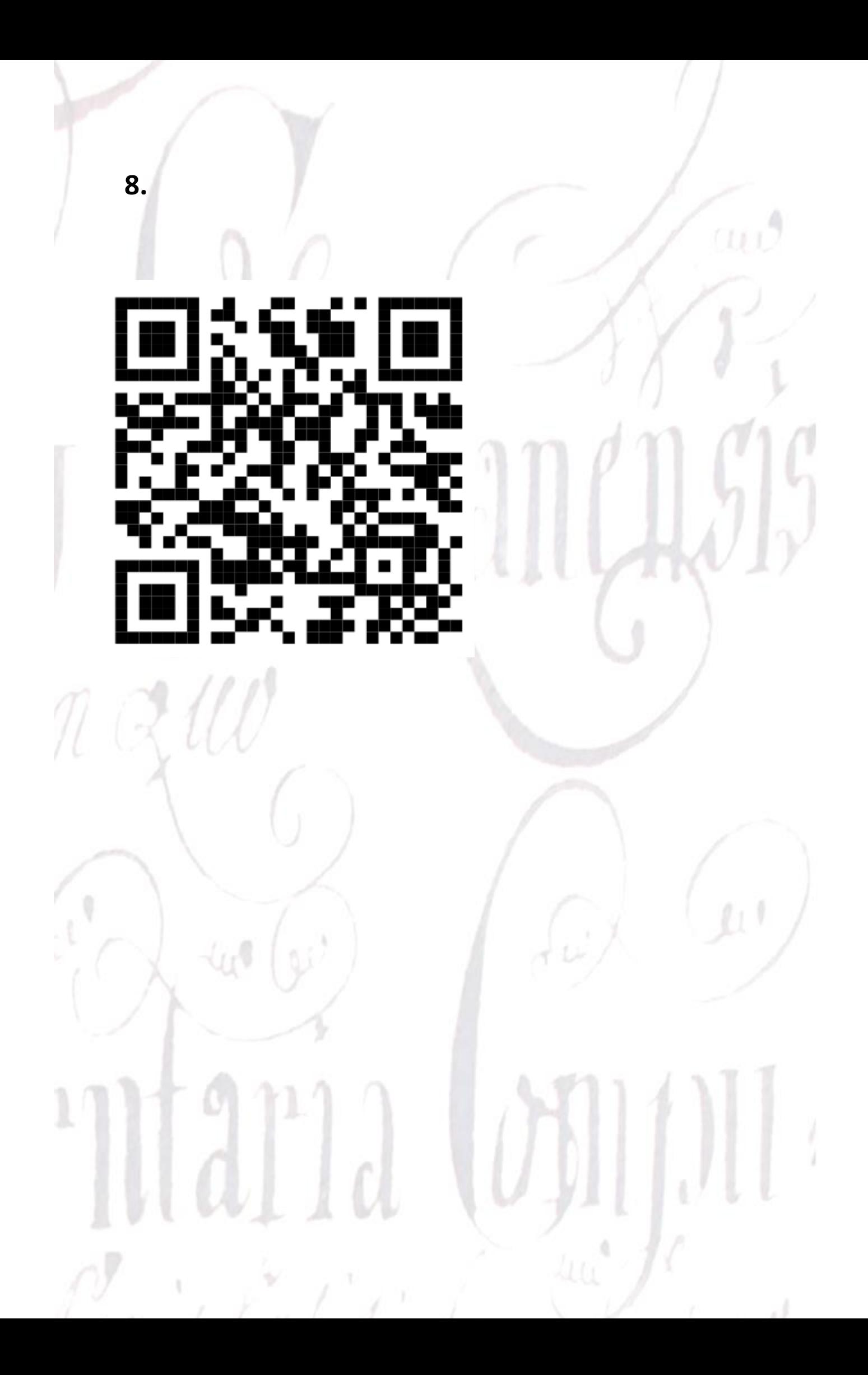

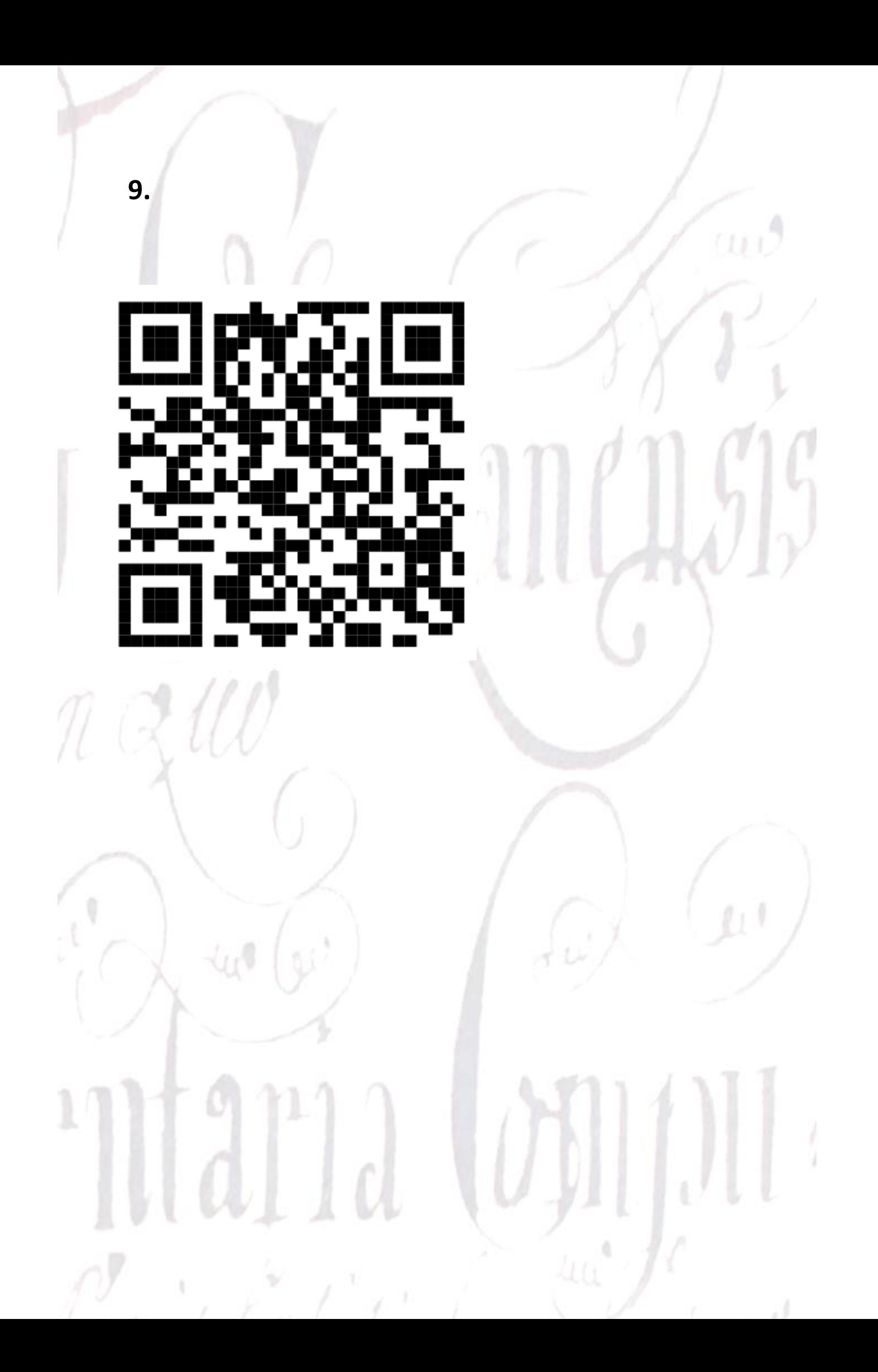

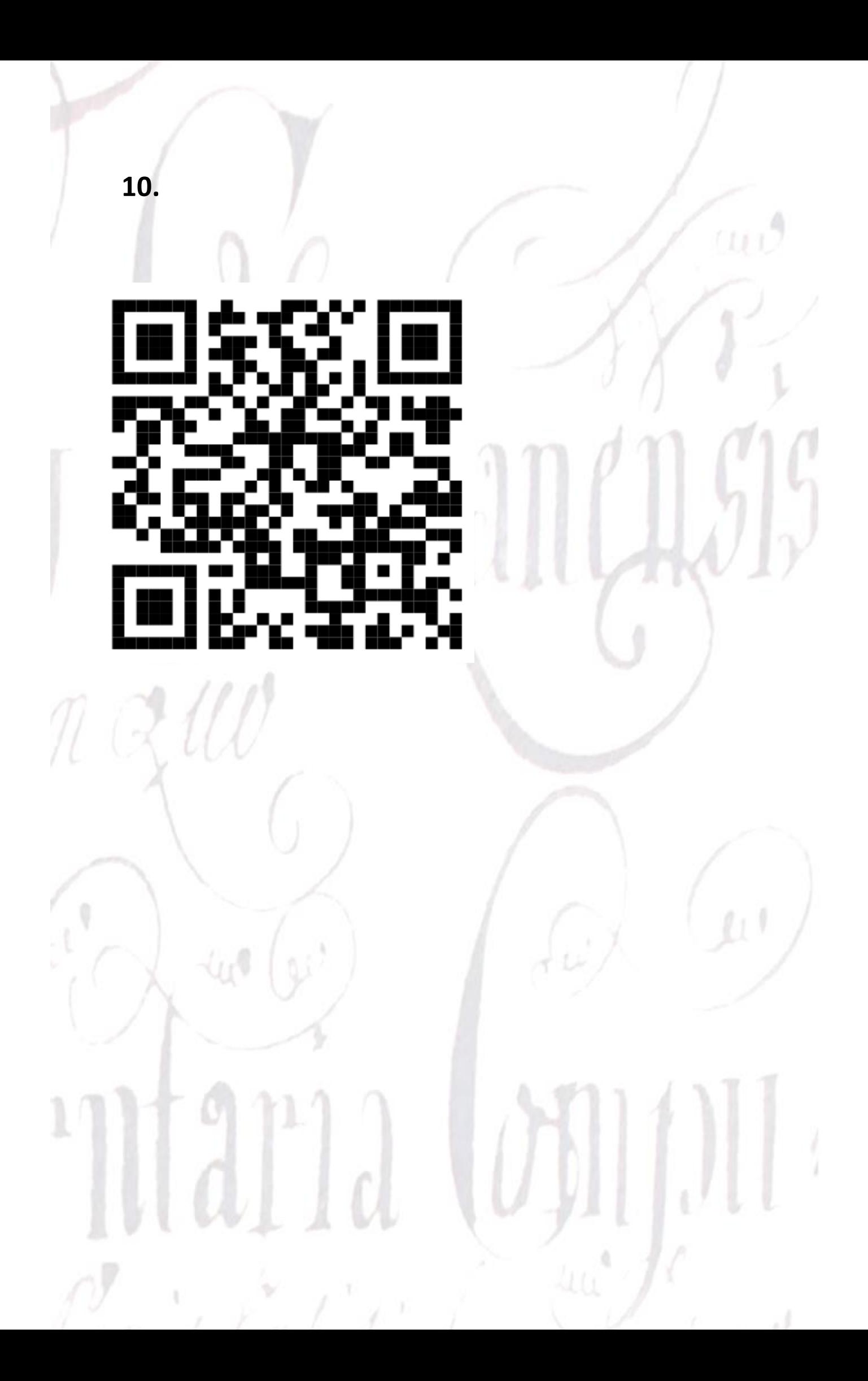

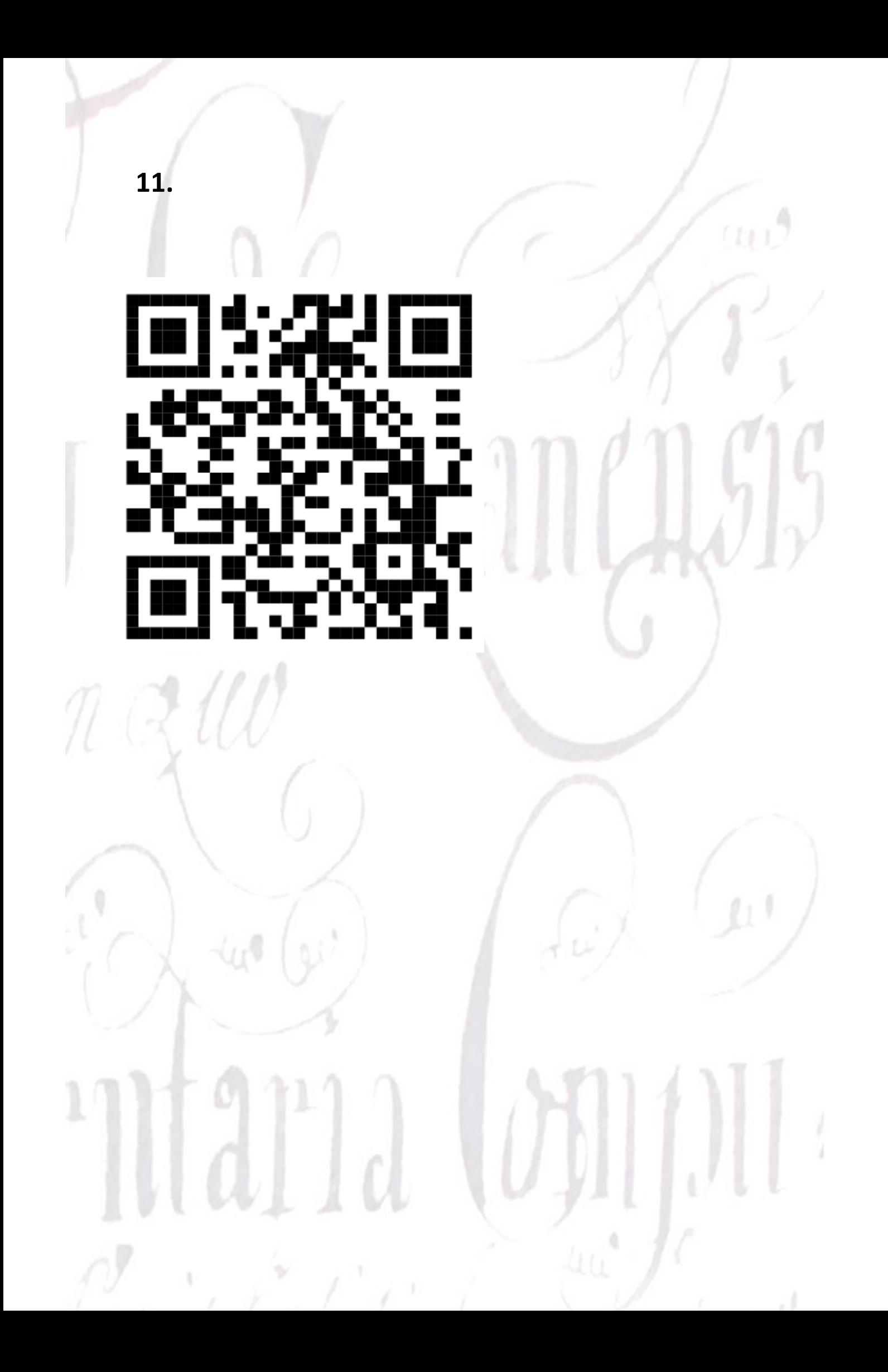

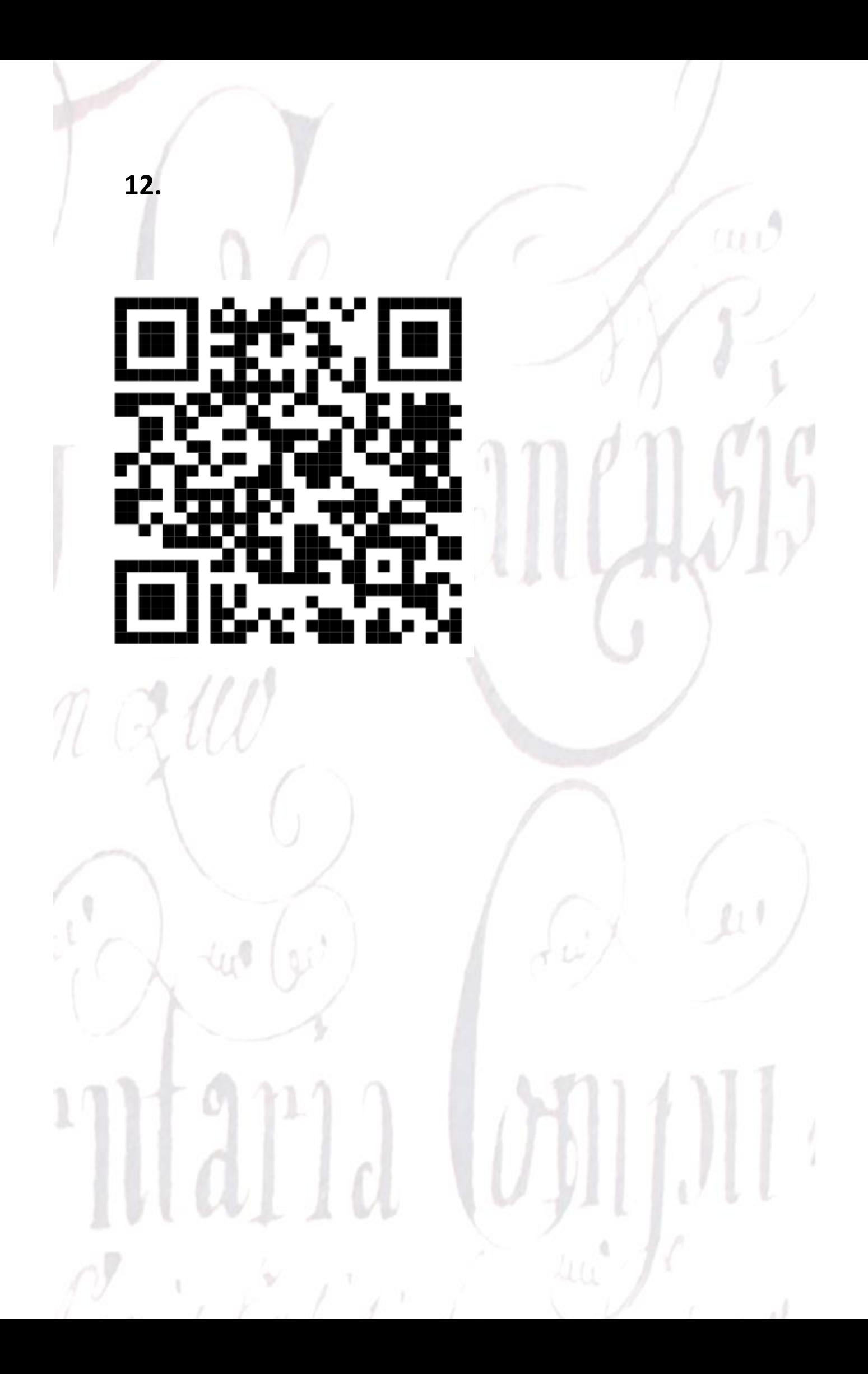

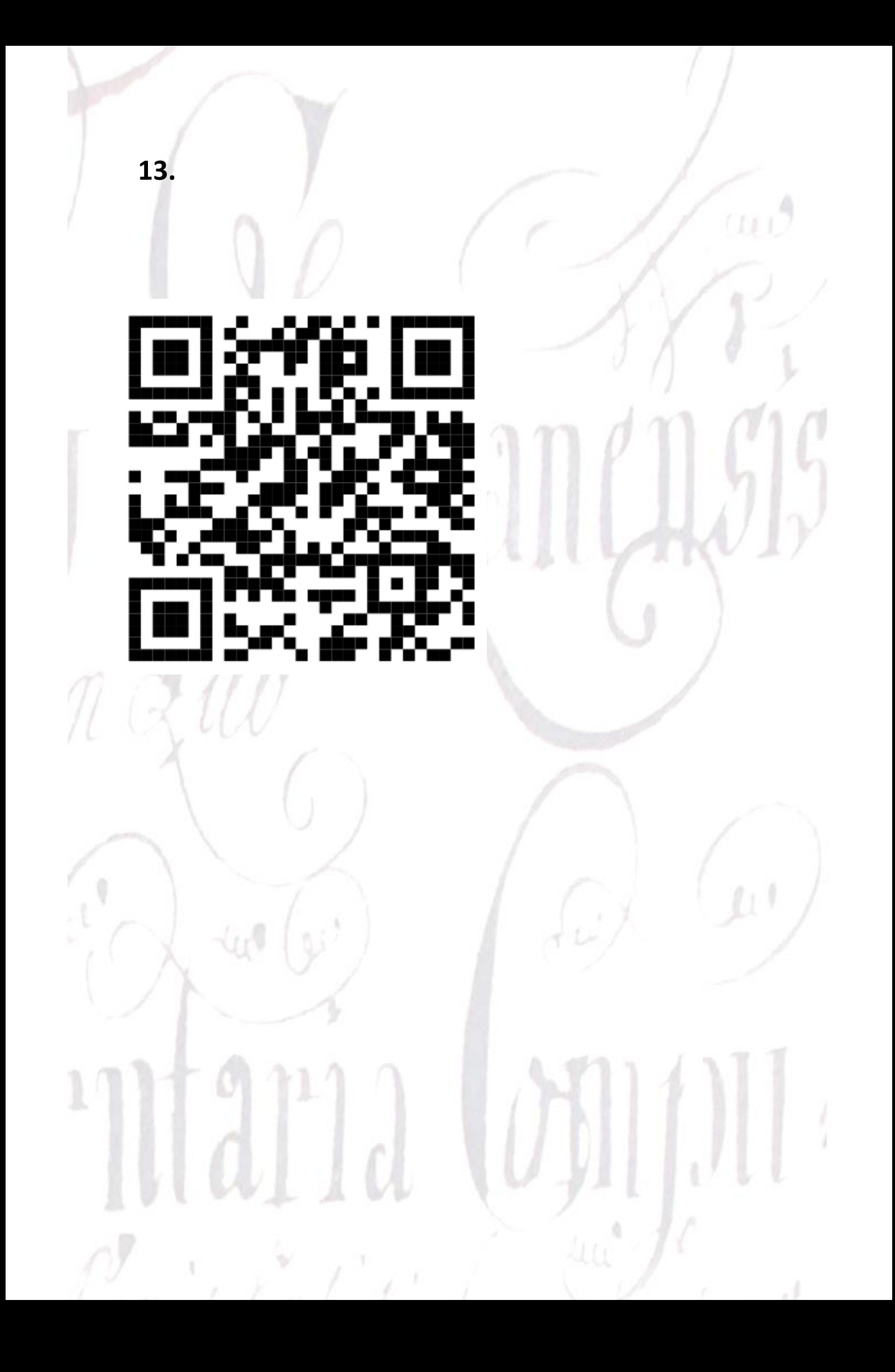

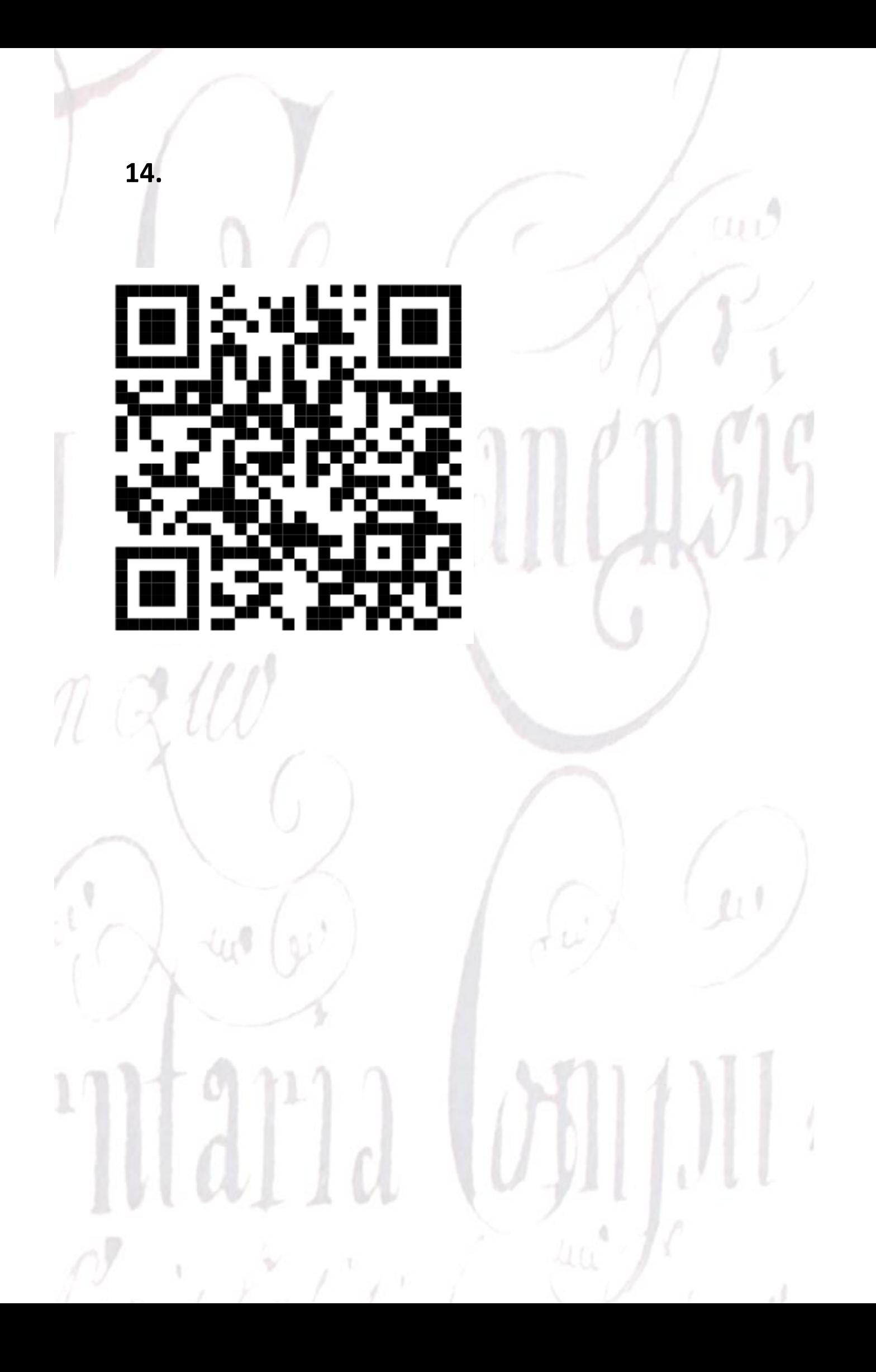

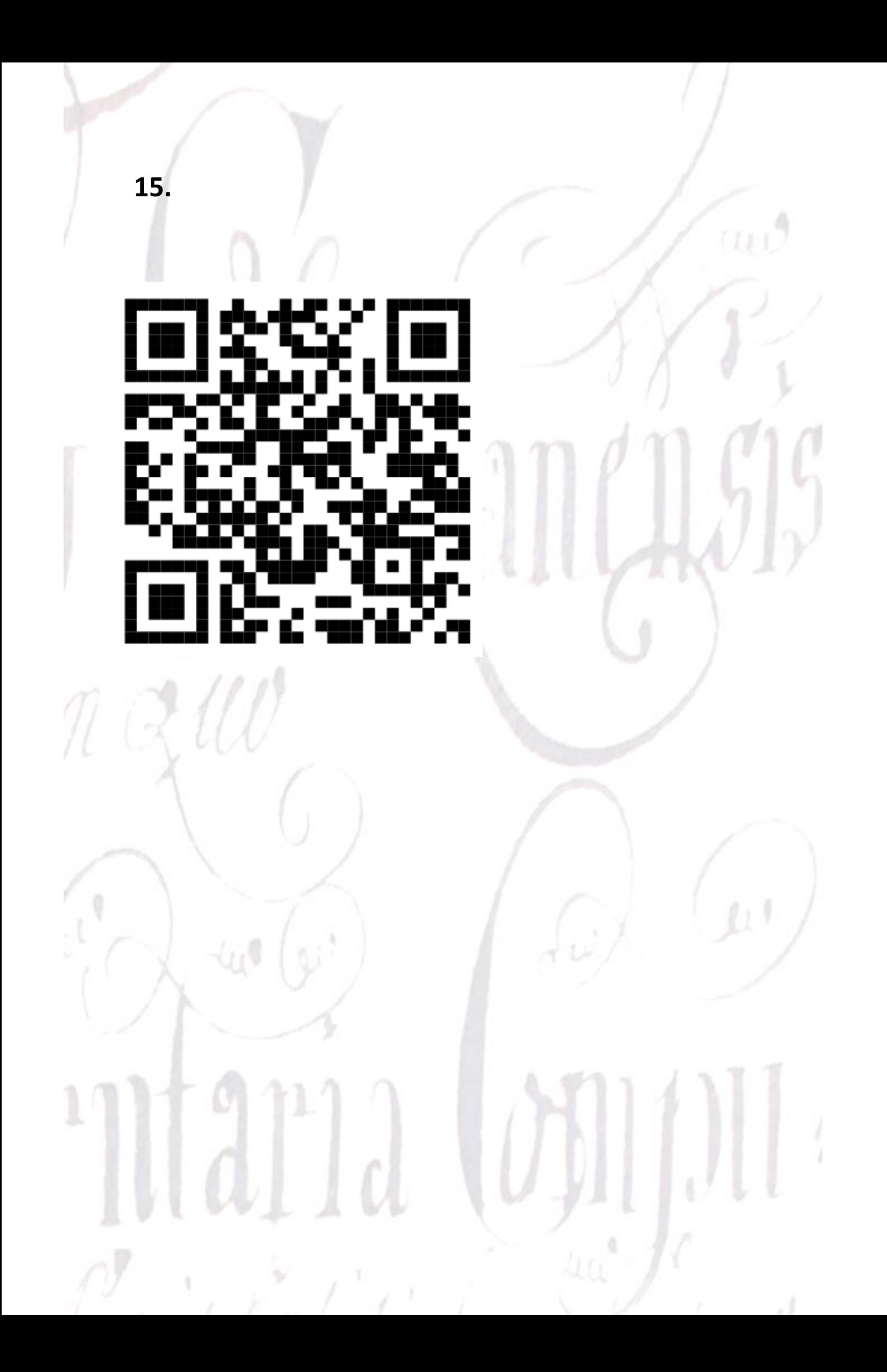

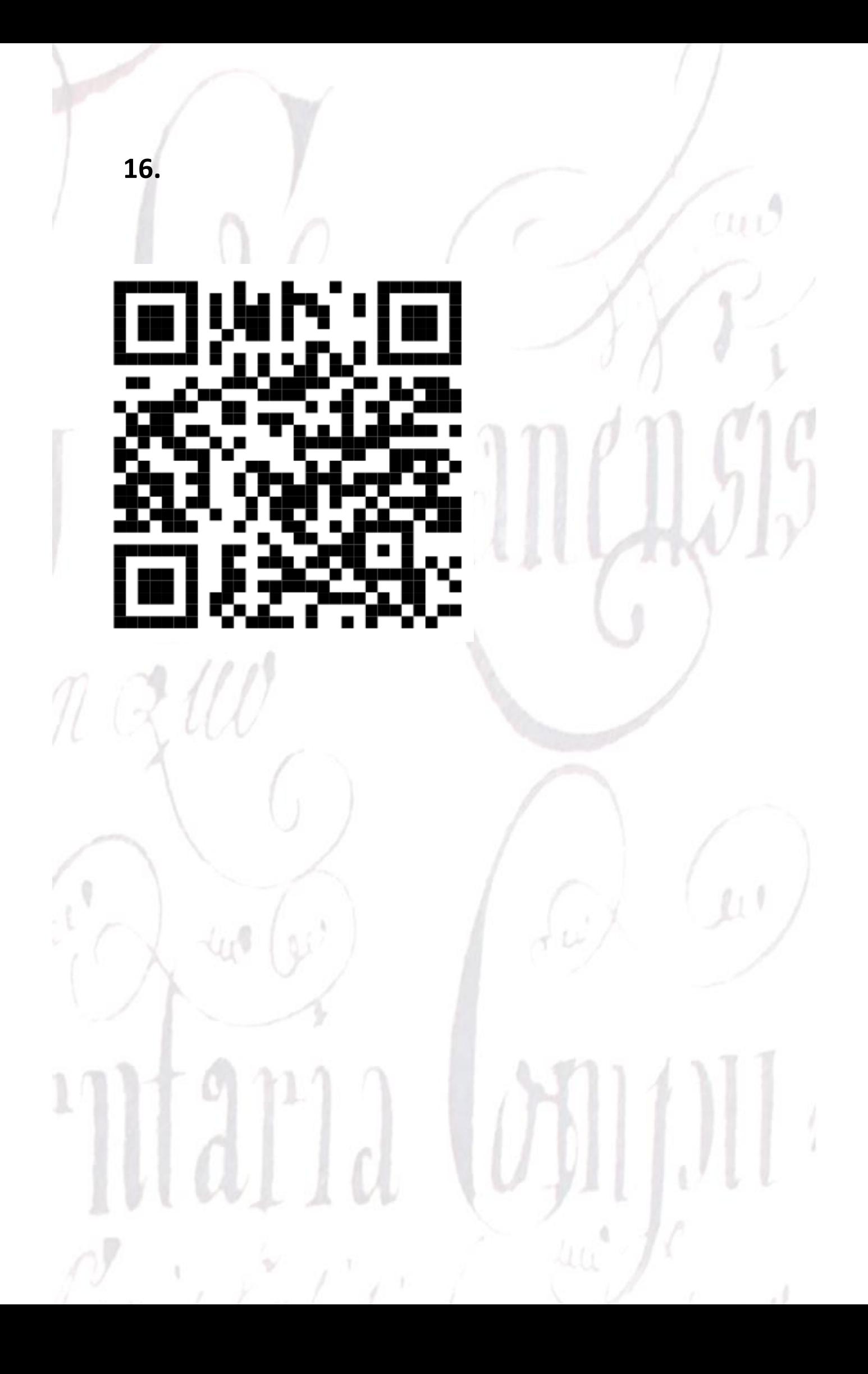

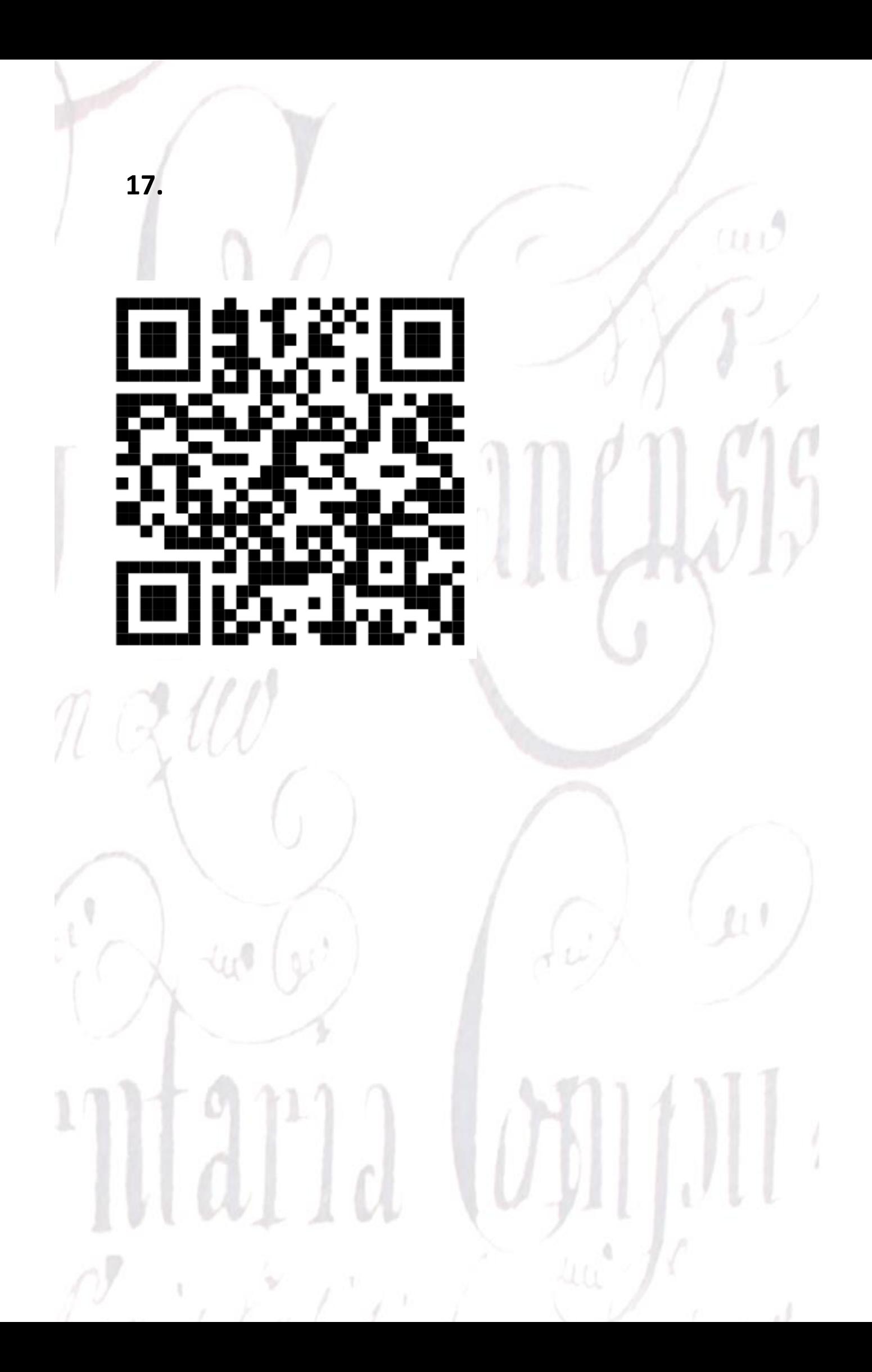

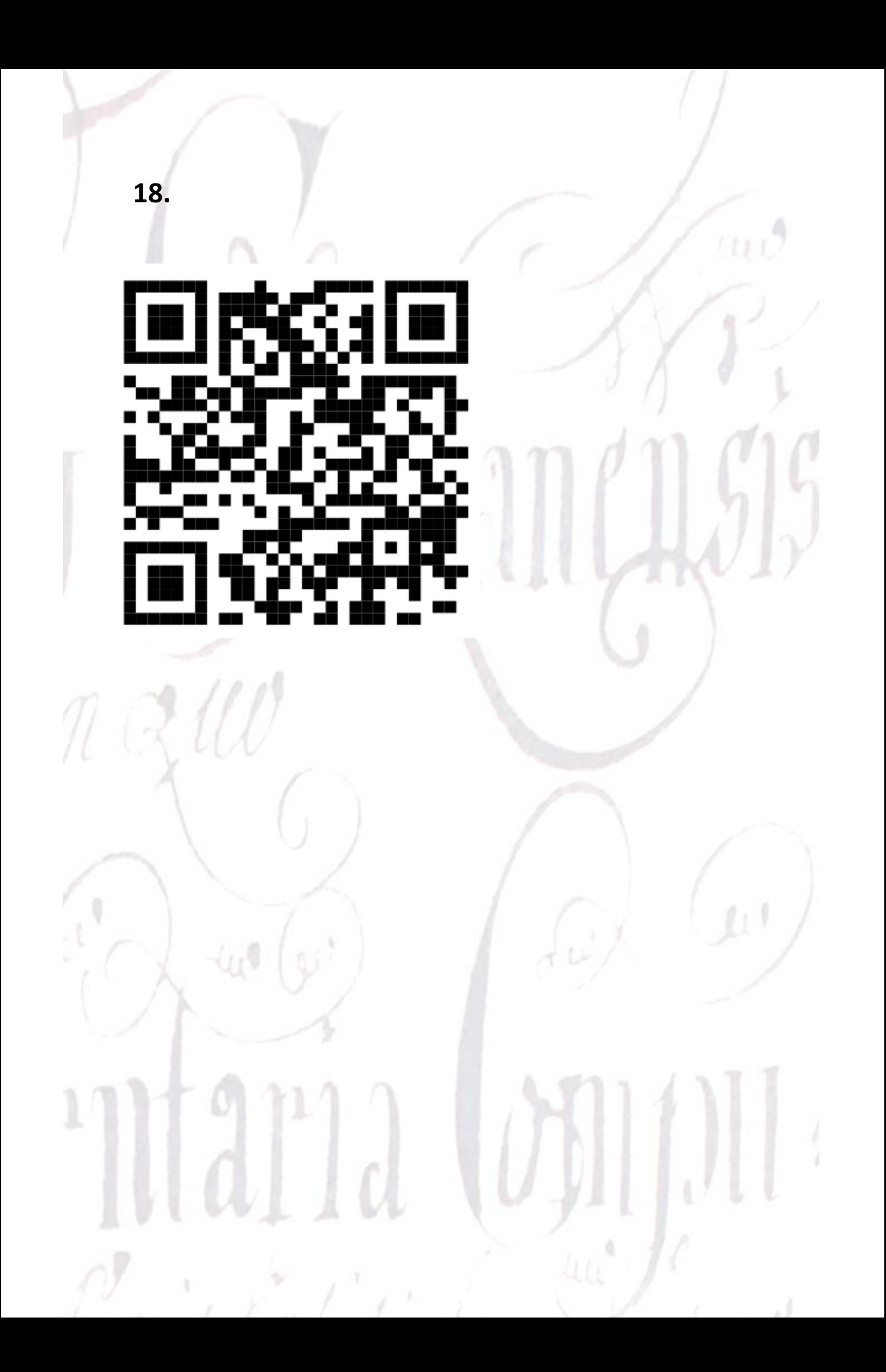

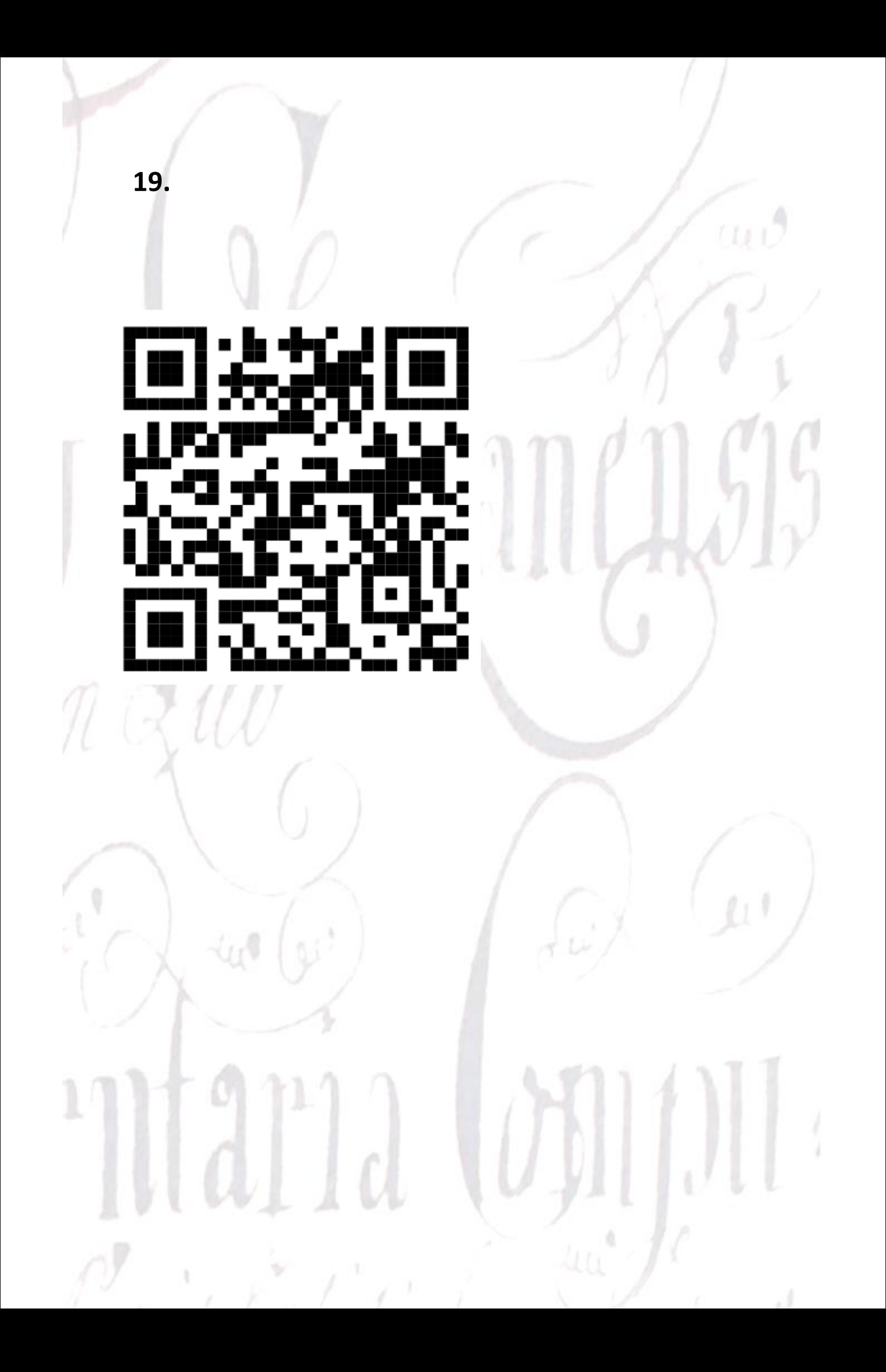

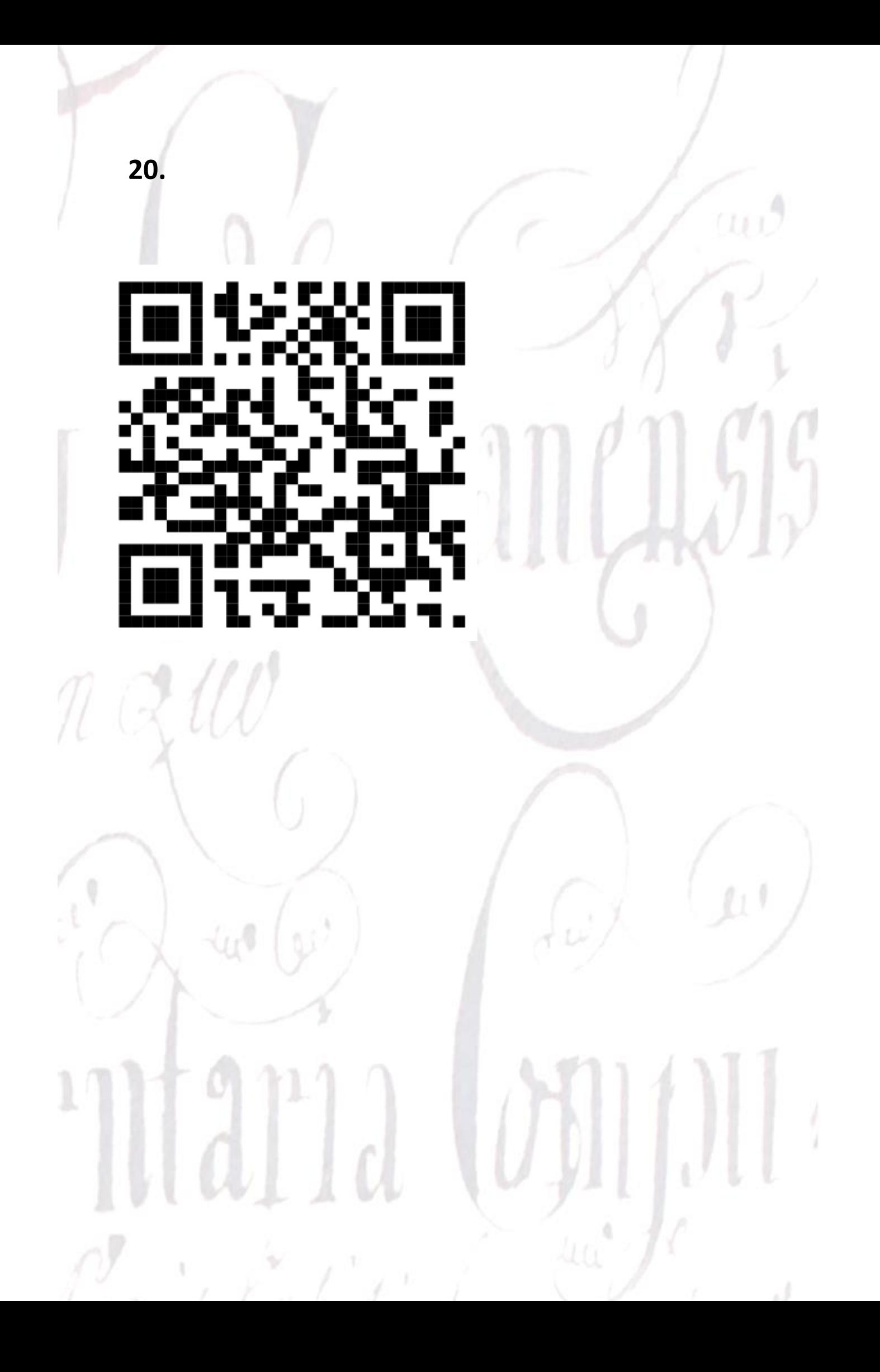

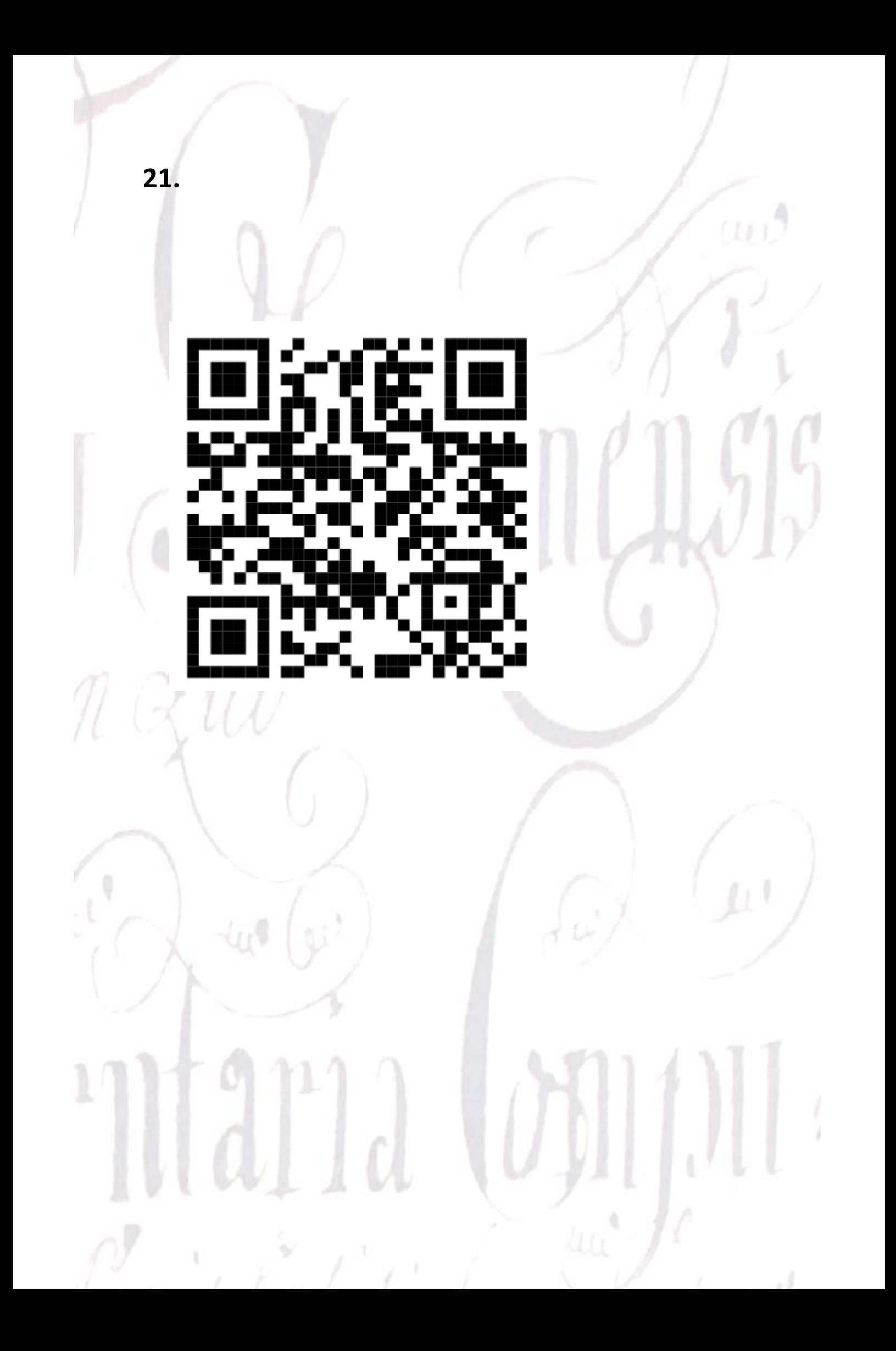

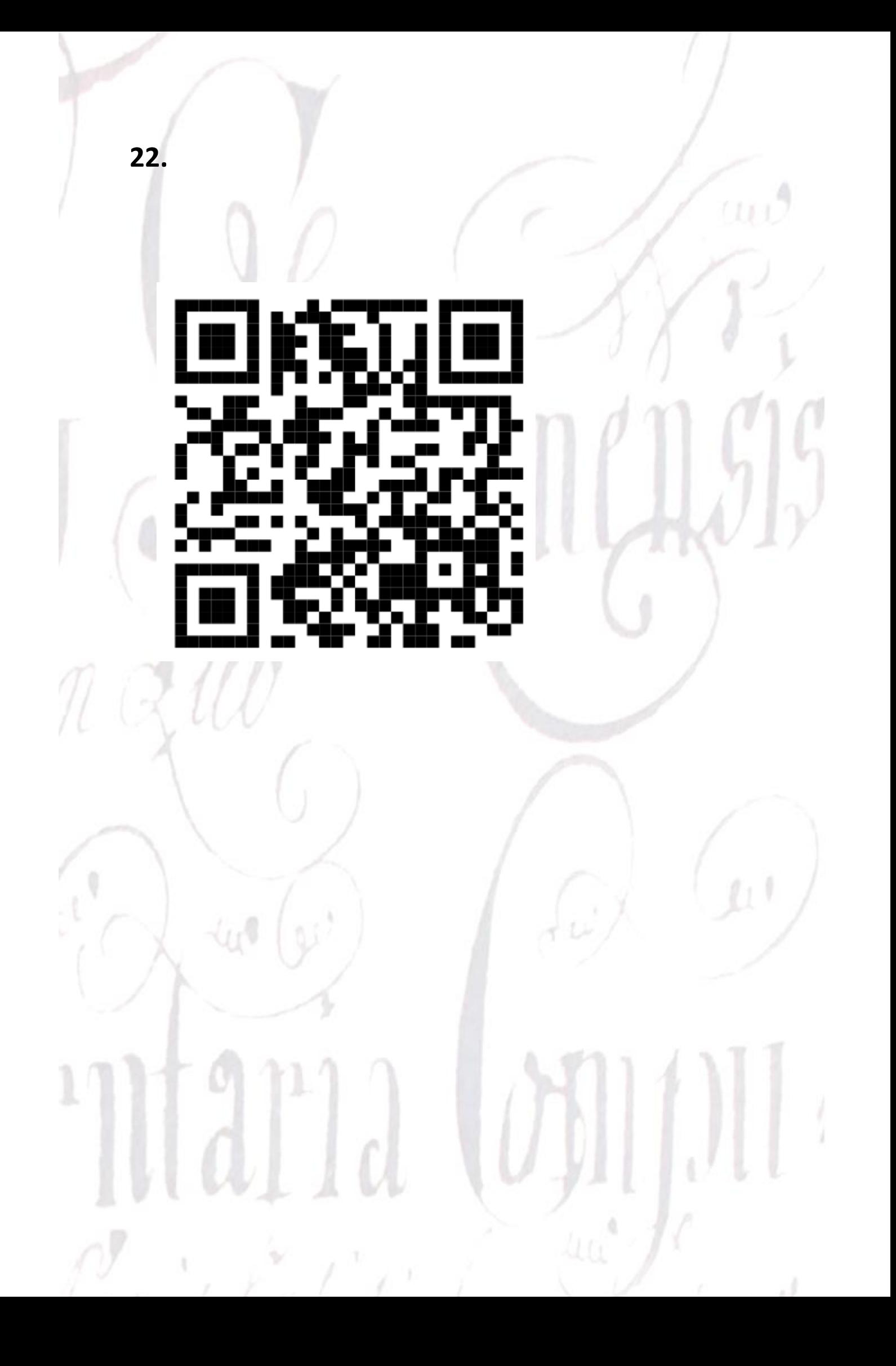

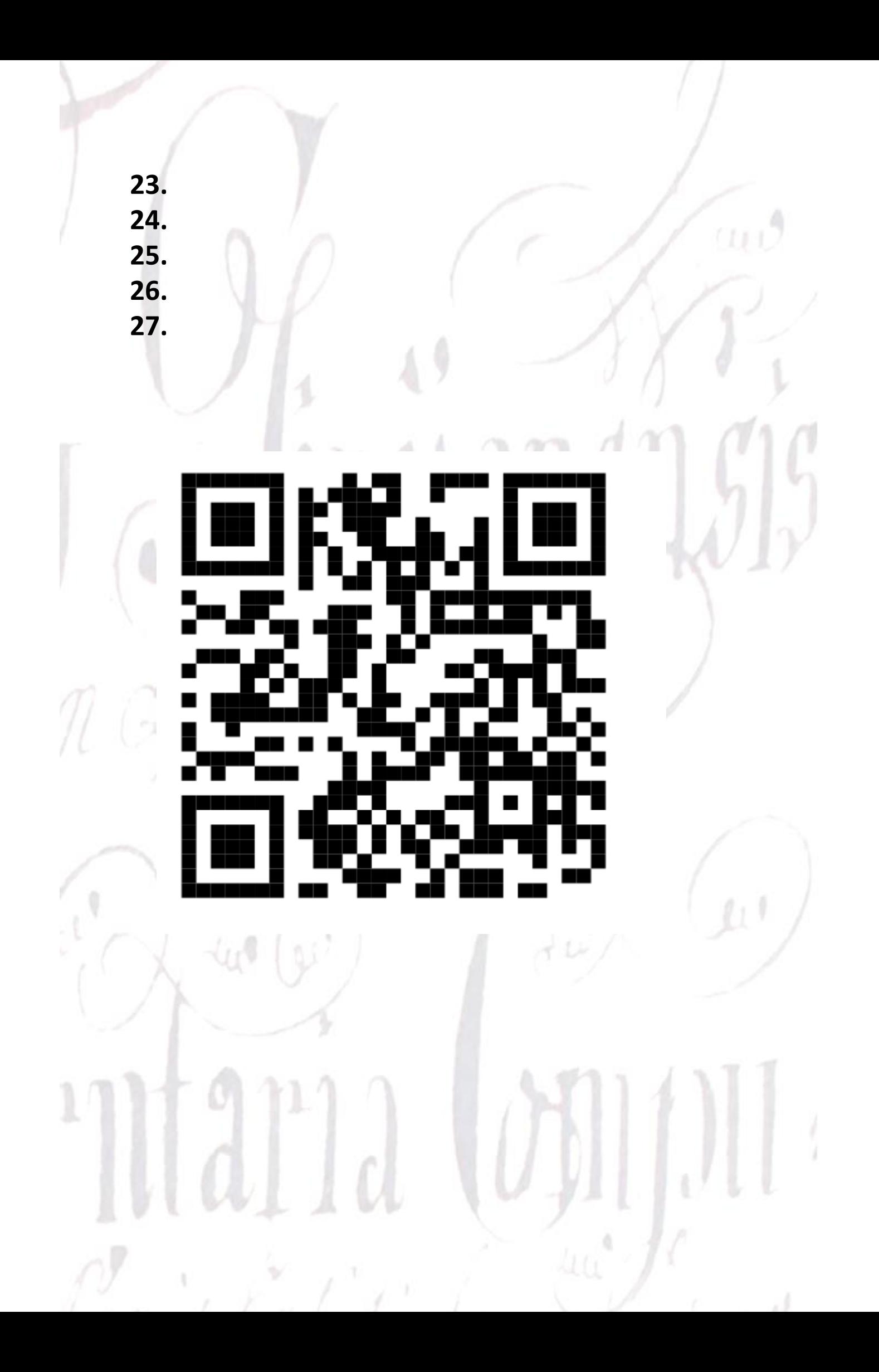

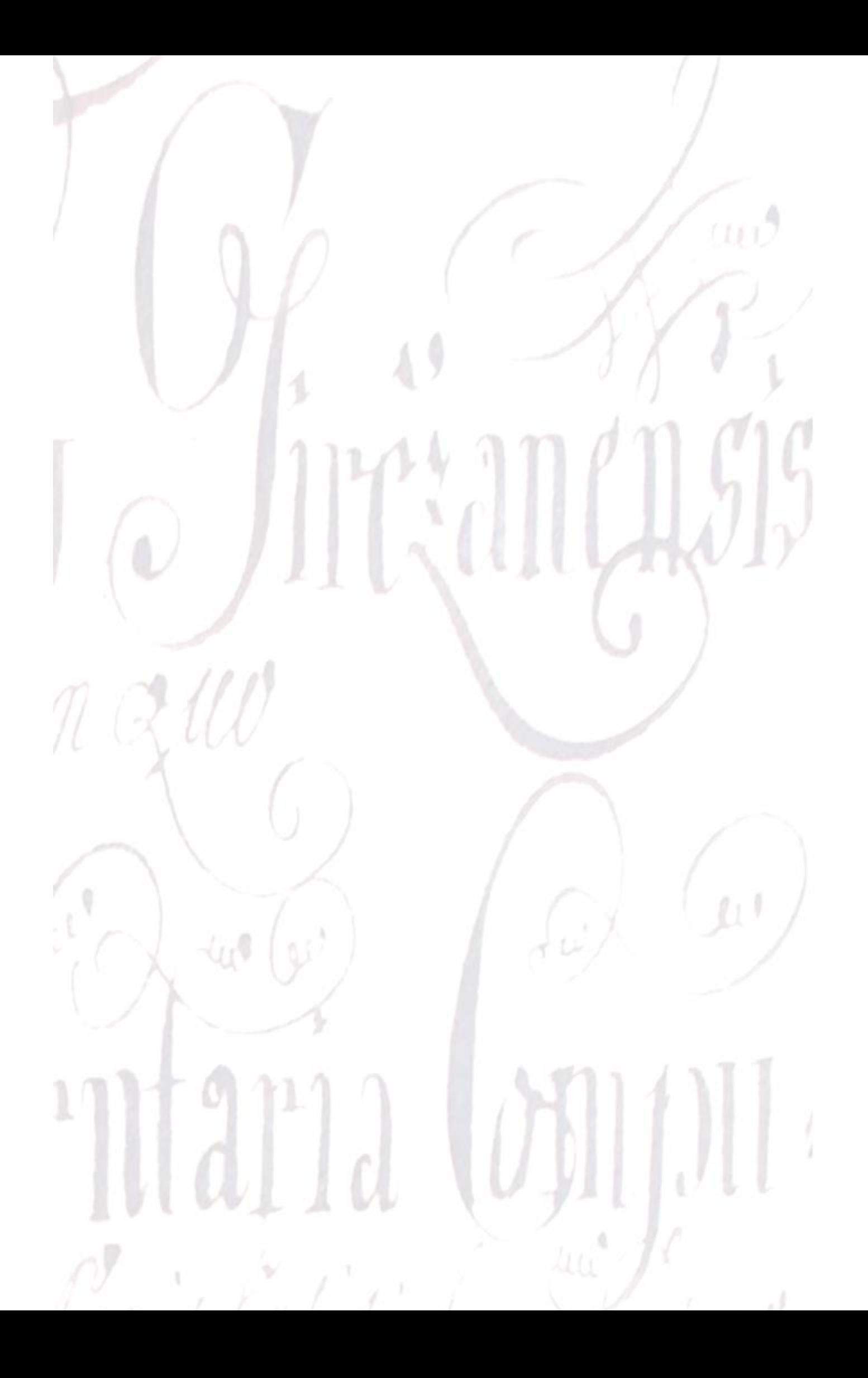